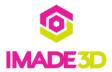

# **Install the Z Motor**

Install the Z Motor

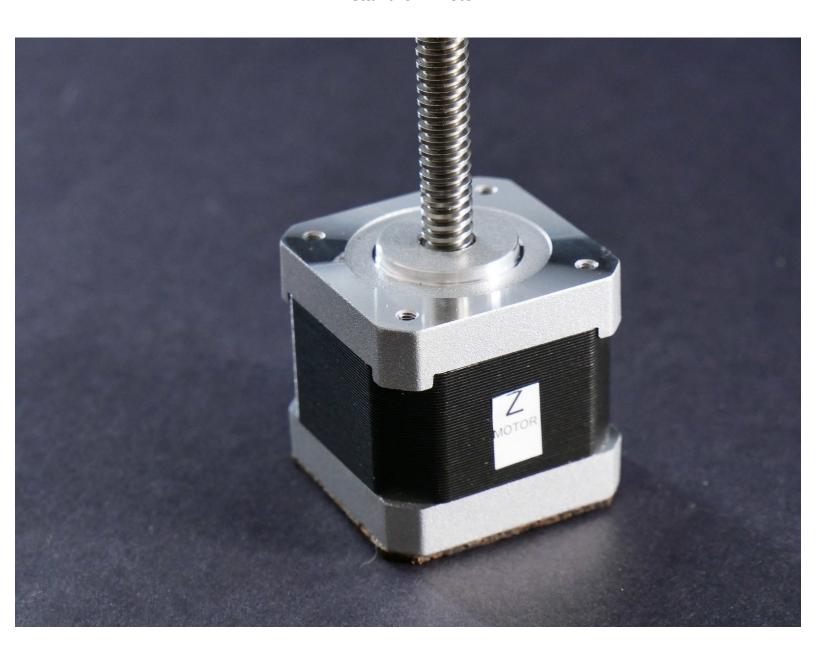

#### **INTRODUCTION**

Not the guide you are looking for?

Go back to the <u>**► Easy Kit Build Flow.**</u>

#### Step 1 — Install the Z Motor

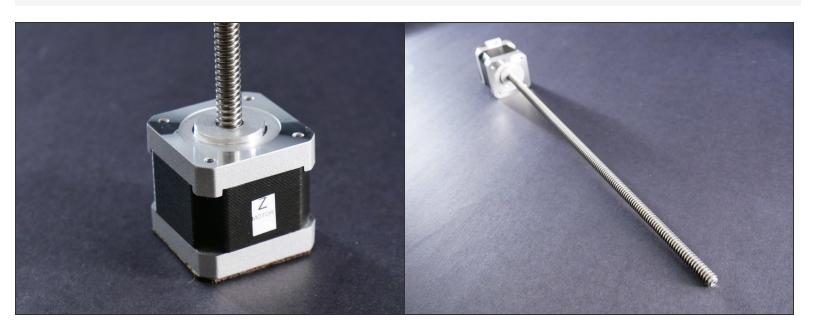

#### Step 2

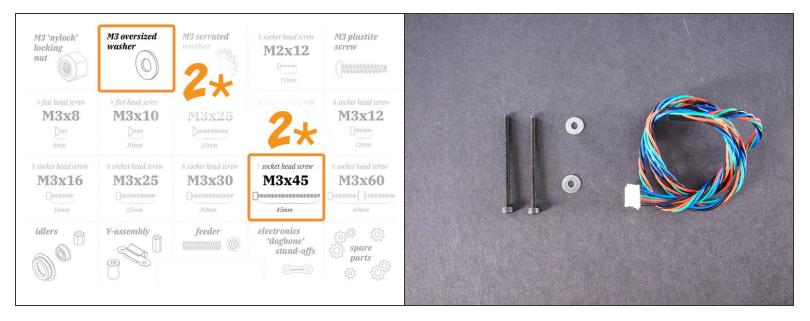

■ M3x45

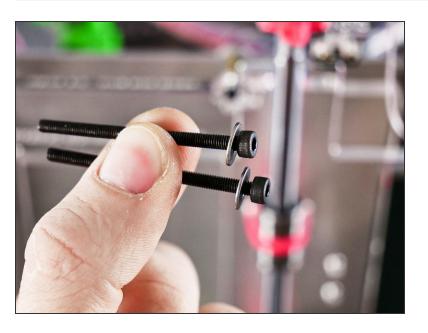

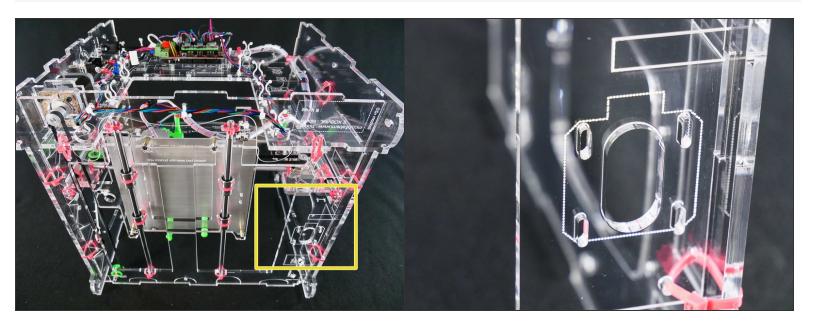

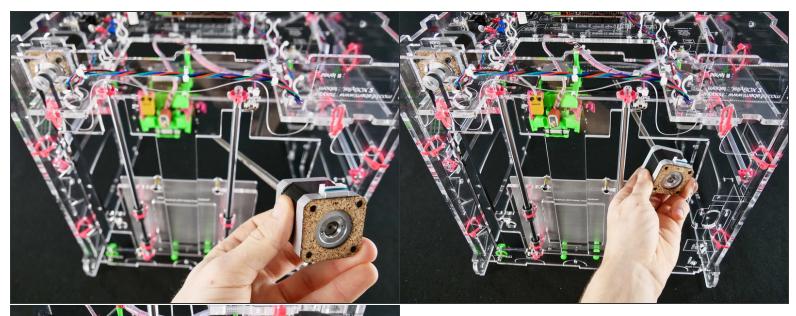

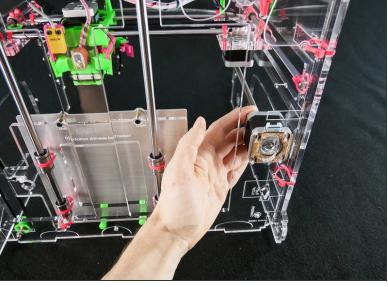

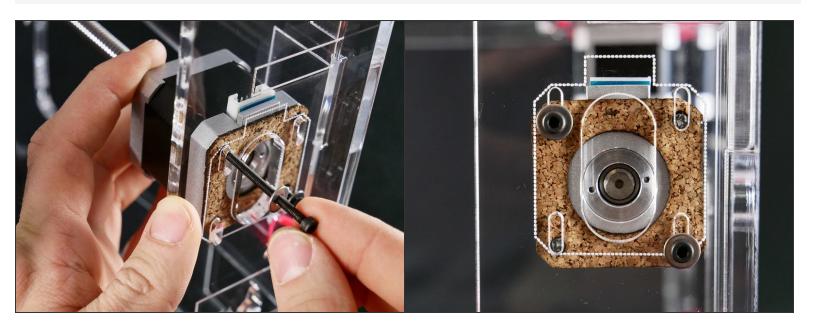

● Keep the screws a bit *loose*. We'll adjust the Z motor position later.

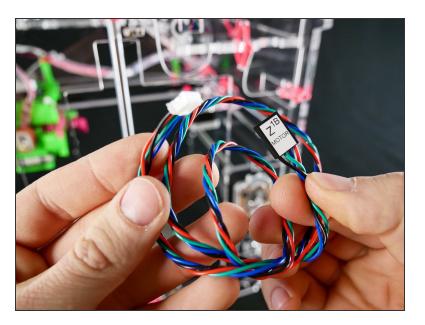

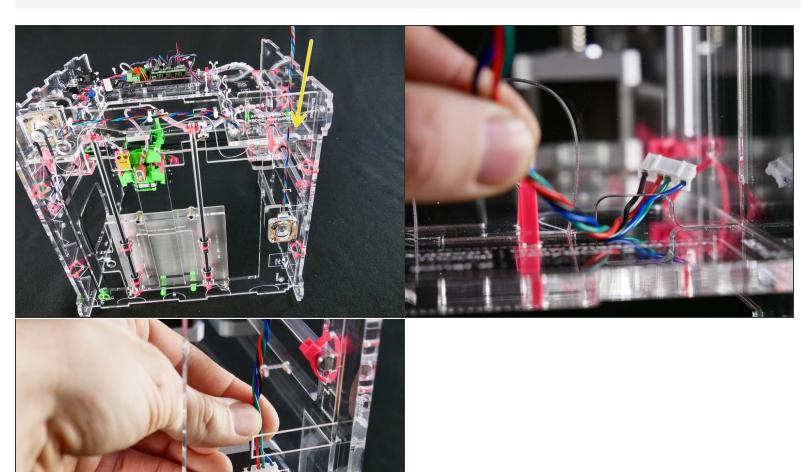

[docs improvement] chose a better angle for photo #2

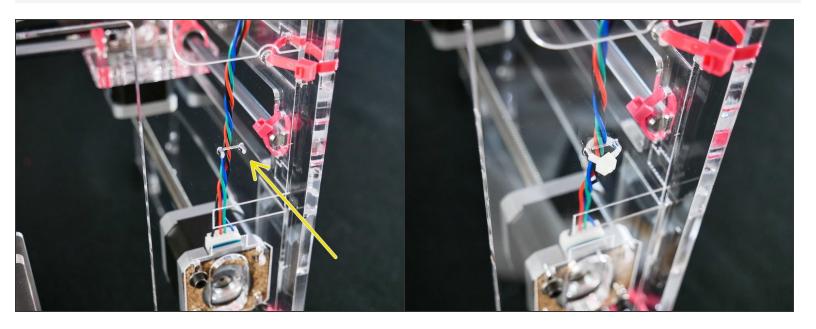

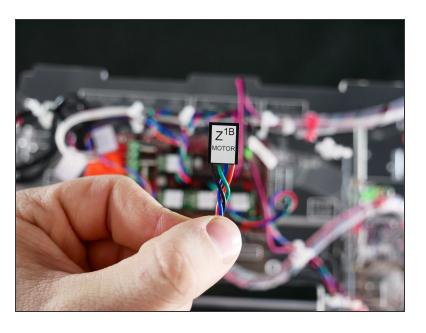

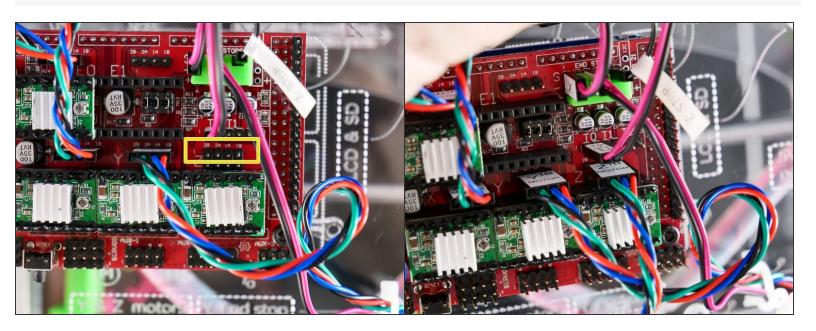

#### Step 12 — It's done!

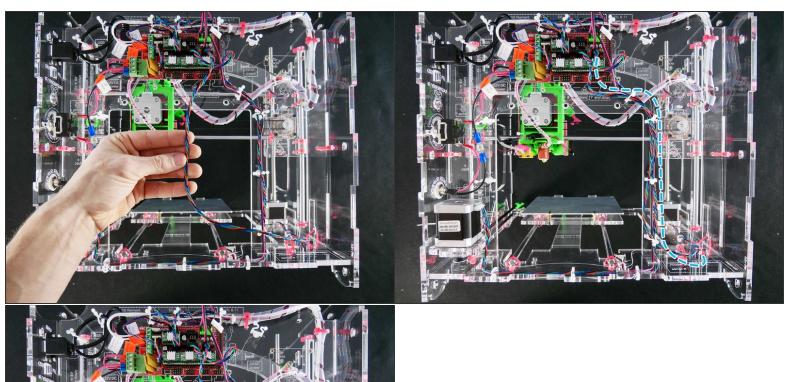

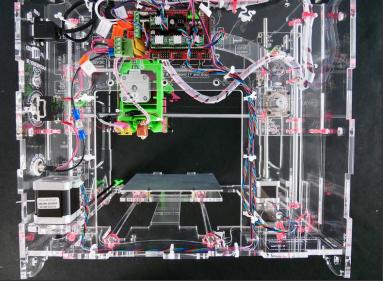

# What's Next?

Get back to the **<u>K- Easy Kit Build Flow</u>** and continue with the next guide.